# 3D rendering with PHP

Die neue PEAR-Klasse Image\_3D bietet die Moeglichkeit nur mit PHP5 3d-Grafiken zu rendern

### Der Vortragende

#### Kore Nordmann

- Student der Informatik an der Universität Dortmund
- System Developer bei der ezSystems GmbH in Dortmund
- PHP-Entwickler seit 2001

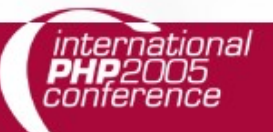

### Sinn

### Wo ist der Sinn eines 3D-Renderes in PHP Proof of Concept Datenvisualisierung

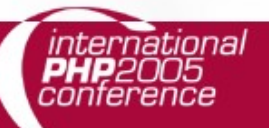

# Überblick

#### Möglichkeiten

Objekte & Lichter Renderer Treiber API & Beispiele Aufbau einer Szene Eigenes Objekt erstellen Eigenen Treiber schreiben

### **Geschwindigkeit**

### Ausblick

### Objekte & Lichter (1)

- Objekte sind alle zeichenbaren Elemente einer Szene
	- Implementieren Image\_3D\_Interface\_Paintable
	- Gruppen von Polygonen (Punkten), um gemeinsame Transformationen zu vereinfachen
	- Objekthierarchien / -bäume sind möglich

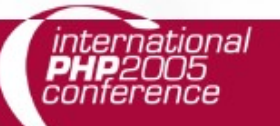

# Objekte & Lichter (2) Beispiele für Objekte in Image\_3D **Würfel** Kugel Karten 3ds-Importer

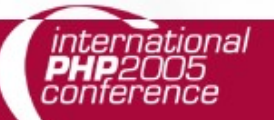

### Objekte & Lichter (3)

Image 3D Interface Paintable setColor(Image\_3D\_Color \$color) Setzt die Farbe für alle Polygone eines Objektes transform(Image\_3D\_Matrix \$matrix) Führt Transformationen auf allen Punkten der Polygone eines Objekte durch

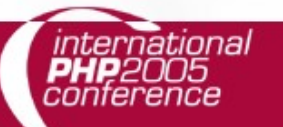

### Objekte & Lichter (4)

#### Objektbäume

Setzen von Eigenschaften für Teilobjekte Transformationen auf das ganze Objekt

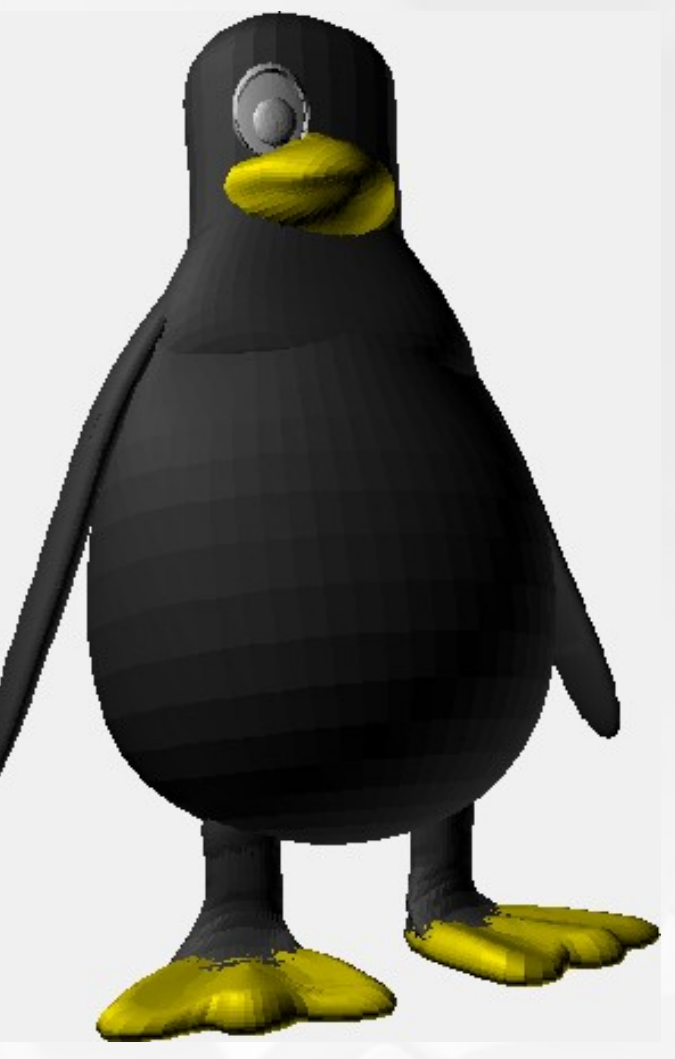

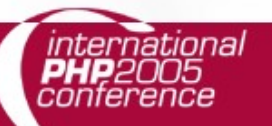

### Objekte & Lichter (5)

### Beliebig viele Lichtquellen werden unterstützt Punktlichtquellen Farbige Lichter

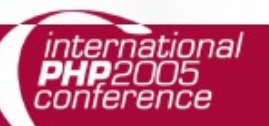

### Objekte & Lichter (6)

Image 3d Polygon und Image 3d Point implementieren Image 3D Interface Enlightenable getColor() getNormale() getPosition() Normalenvektor

Image 3d Light berechnet aus Position des Lichtes, des Objektes und des Normalenvektors des Objektes die Lichteinstrahlung

### Objekte & Lichter (7)

#### Der Renderer berechnet für jedes Polygon für alle Lichter die resultierende Farbe

foreach (\$this->\_polygones as \$polygon) \$polygon->calculateColor(\$this->\_lights);

- Kompelxität der Berechnung O(n\*m)
	- n = Anzahl der Objekte
	- m = Anzahl der Lichter

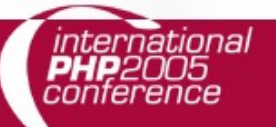

# Renderer (1)

Erstellen aus Polygonen, Lichtern die fertige Szene

Berechnung der Farben abhängig vom eingestelltem Shading

None, Flat, Gouraud

Implementieren die Funktion zur Berechnung der 2d-Abbildung der 3d-Koordinaten Perspektivisch **Isometrisch** 

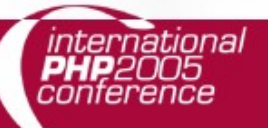

### Renderer (2)

Perspektivisch <-> Isometrisch

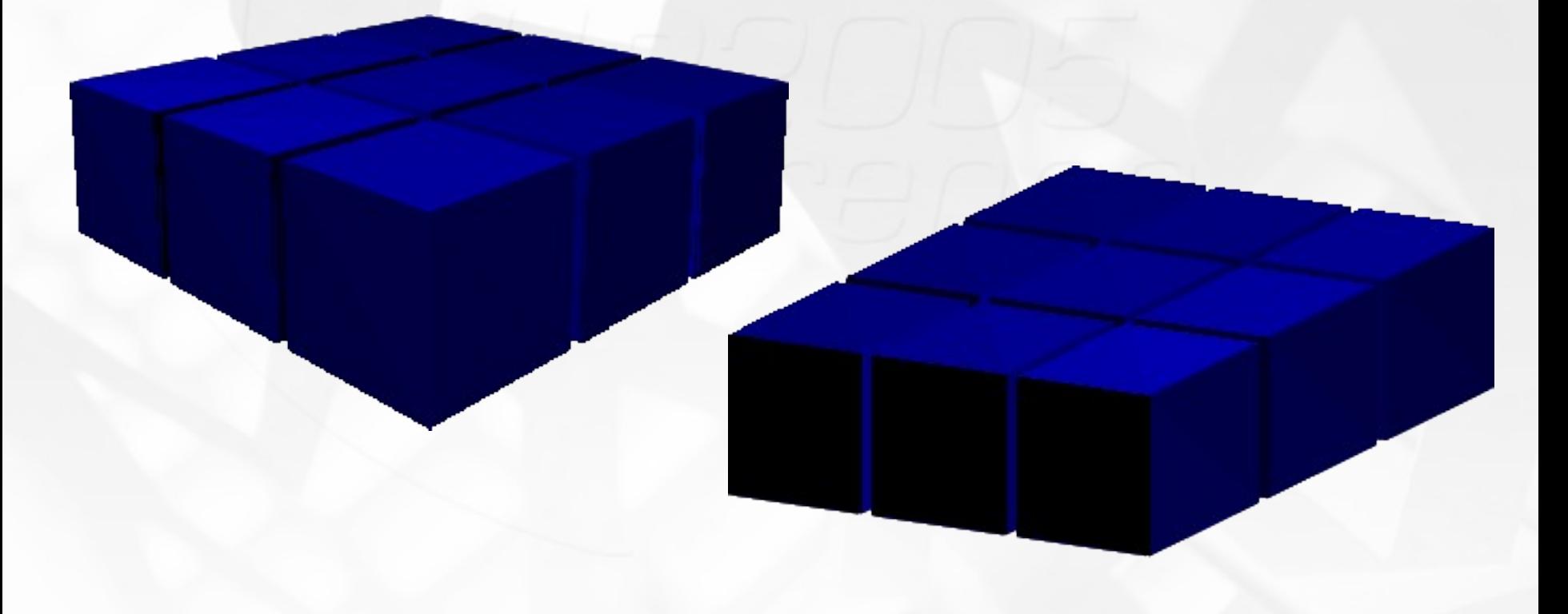

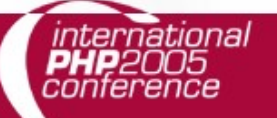

# Treiber (1)

Alle Polygone werden dem Treiber uebergeben, der diese rendert

- Zwei verschiedene Methoden zum Zeichnen der Polygone
	- drawPolygon(Image\_3D\_Polygon \$polygon) drawGradientPolygon(Image\_3D\_Polygon \$polygon)

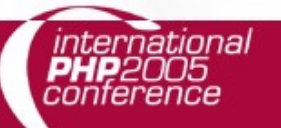

# Treiber (2)

#### GD-Treiber

Benutzt die gdlib Kein ZBuffer, kein Gouraud-Shading SVG Keine PHP-Extensions noetig Gauroud-Shading Kein ZBuffer

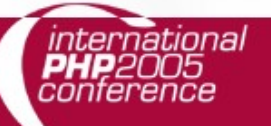

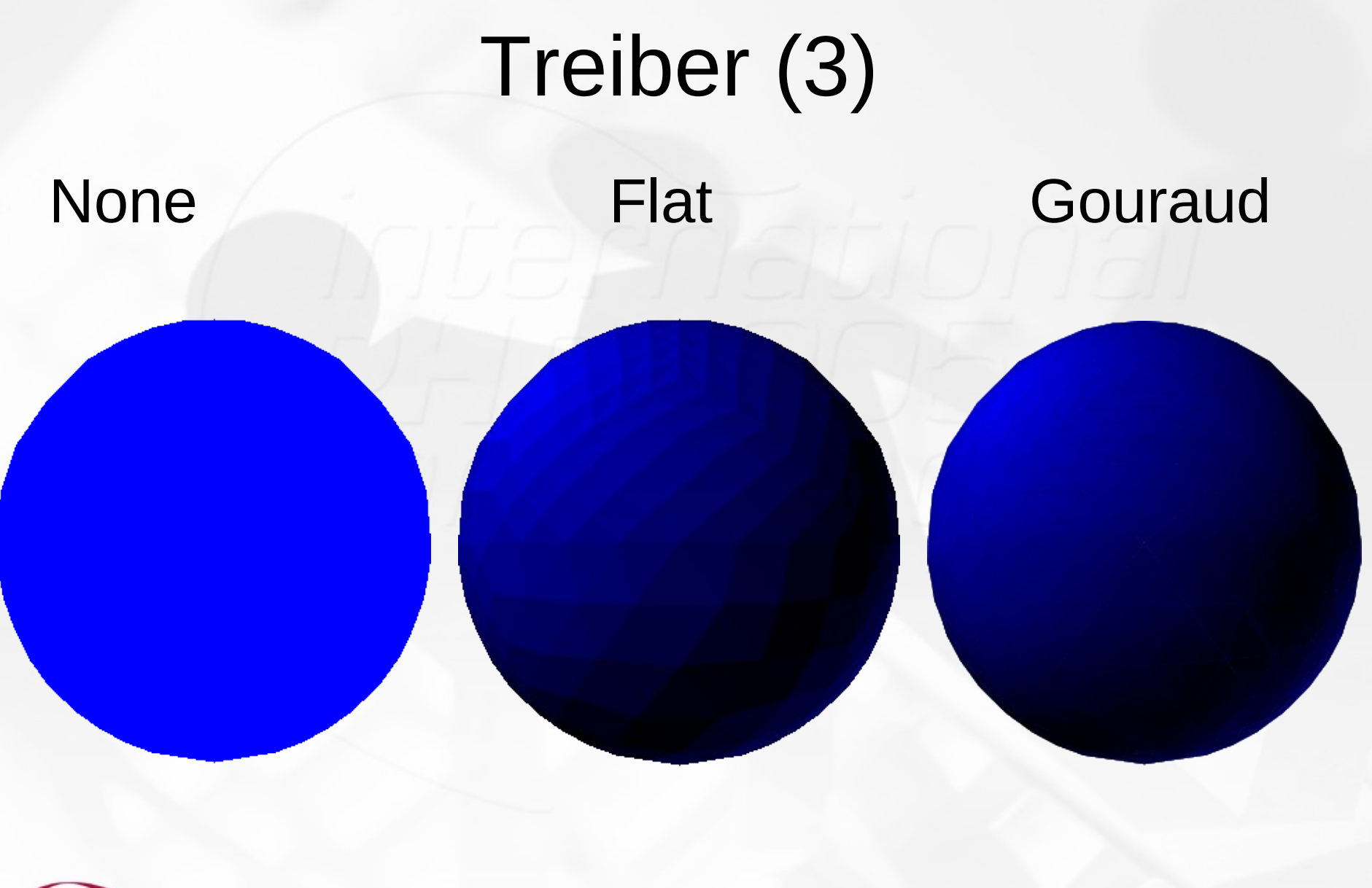

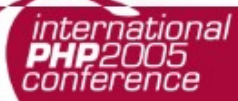

### Treiber (4)

#### **ZBuffer** Treiber mit z-buffering Langsamer, aber keine falschen Polygonreinfolgen

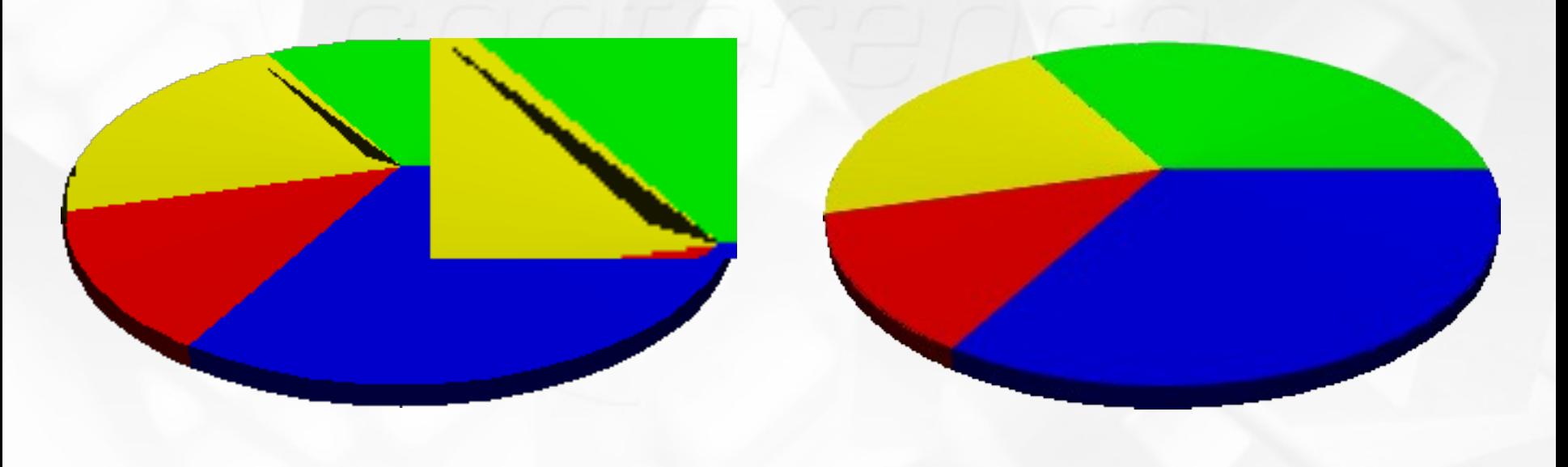

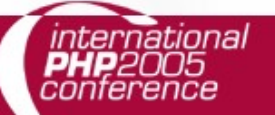

### ASCII & SVGRotate

Beispiele

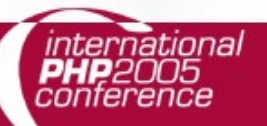

### Aufbau einer Szene (1)

#### Initialisierung der Welt

require\_once('Image/3D.php');

// Erstellen der Welt  $$word = new Image_3D();$ \$world->setColor(new Image\_3D\_Color(255, 255, 255));

// Erstes Licht einfuegen \$light = \$world->createLight(-2000, -2000, -2000); \$light->setColor(new Image\_3D\_Color(255, 255, 255));

 $$redLight = $world-|c|, 90, 0, 50);$ \$redLight->setColor(new Image\_3D\_Color(255, 0, 0));

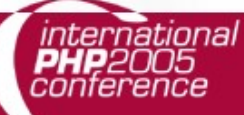

### Aufbau einer Szene (2)

#### Erstellung der Objekte

\$sphere = \$world->createObject('sphere', array('r' => 60,  $'deltai'$  => 5)); \$sphere->setColor(new Image\_3D\_Color(150, 150, 150)); \$sphere->transform(\$world->createMatrix('Move', array(50, 30, 0)));

\$text = \$world->createObject('3ds', 'models/Image\_3D.3ds'); \$text->setColor(new Image\_3D\_Color(255, 255, 255, 180)); \$text->transform(\$world->createMatrix('Rotation', array(90, 0, 0))); \$text->transform(\$world->createMatrix('Scale', array(5, 5, 5))); \$text->transform(\$world->createMatrix('Move', array(0, -40, 0)));

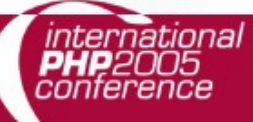

### Aufbau einer Szene (3)

\$world->createRenderer('perspectively'); \$world->createDriver('SVG');

\$world->render(400, 200, 'example.svg');

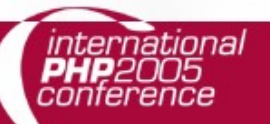

# Eigenes Objekt (1)

#### Objekte definieren sich durch eine Menge von Polygonen

Noch nicht existierendes Objekt: Kegel

require\_once('Image/3D/Paintable/Object.php'); class Image\_3D\_Object\_Cone extends Image\_3D\_Object { public function \_\_construct(\$parameter) { parent::\_\_construct();

}

}

Cone.php in das Verzeichnis user/object/

### Eigenes Objekt (2)

#### Wie kommen die Polygone aufgrund der Parameter zustande?

 $$radians = 1;$ 

\$height =  $1;$ 

 $$delta1 = max(3, (int) $parameter['detail'])$ ;

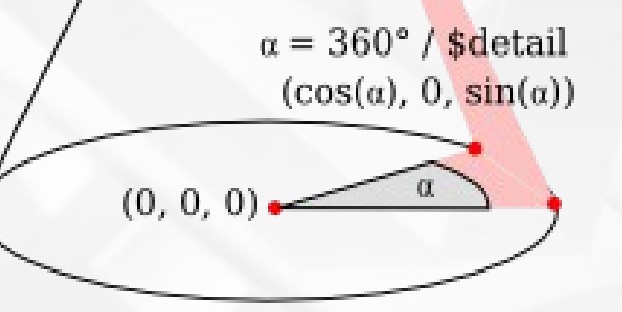

 $(0, 1, 0)$ 

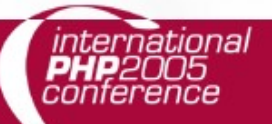

### Eigenes Objekt (3)

```
$top = new Image_3D_Point(0, %height, 0);$bottom = new Image_3D_Point(0, 0, 0);
```
}

```
$last = new Image_3D_Point(1, 0, 0);$points[] = $last;for (\$i = 1; \$i < \$deltaletail; ++$i) {
    $actual = new Image_3D_Point(cos ($i / $delta1" * 2 * pi()); 0, sin ($i /$detail * 2 * pi());
    $points[] = $actual;
```

```
$this->_addPolygon(new Image_3D_Polygon($top, $last, $actual));
$this->_addPolygon(new Image_3D_Polygon($bottom, $last, $actual));
$last = $actual;
```
\$this->\_addPolygon(new Image\_3D\_Polygon(\$top, \$last, \$points[0])); \$this->\_addPolygon(new Image\_3D\_Polygon(\$bottom, \$last, \$points[0]));

### Eigenes Objekt (4)

Einzelne Segmente ergeben den Kegel

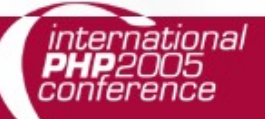

### Eigener Treiber

Treiber beliebig erweiterbar Polygonbasierte Treiber ImageMagick / GraphicsMagick

Pixelbasierte Treiber Vorlage: ASCII-Treiber **HTML** 

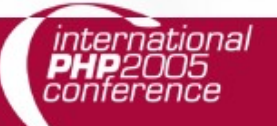

...

...

### Geschwindigkeit

Geschwindkeit der Treiber bei einem Licht

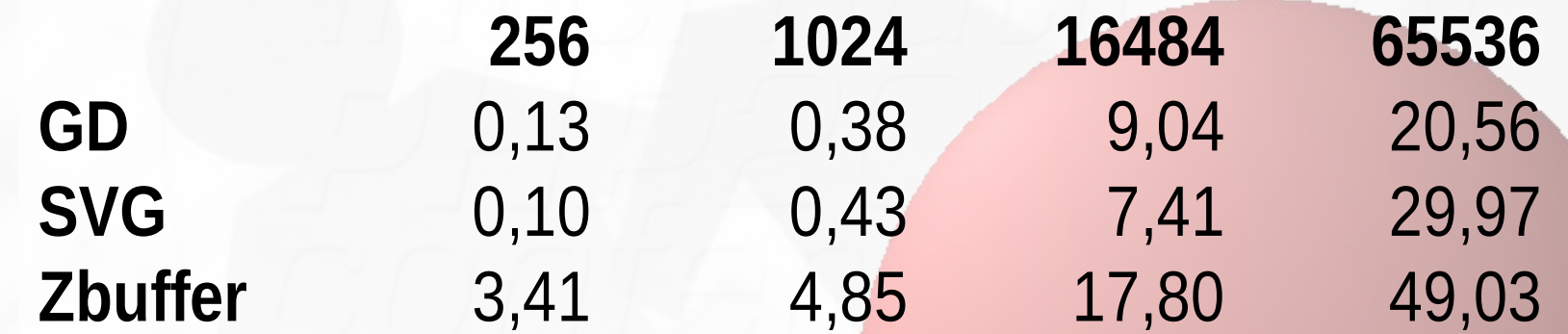

PHP 5.1 RC3 (80% Geschwindikeitsvorteil gegenüber PH 5.04)

### Ausblick

Anbindung an Image\_Graph Zeichnen von 3D-Graphen Warten auf Ideen Image\_3D sinnvoll einzusetzen

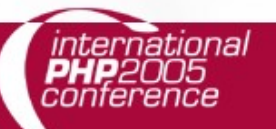

### Ende

#### Informationen:

[http://pearadise.net/view/package/pear.php.net/I](http://pearadise.net/view/package/pear.php.net/Image_3D/) mage 3D/ Release von Version 0.3 am 7.11 Added class documentation Improved speed Added Driver for ASCII-output Herzlichen Dank fürs Zuhöhren